Pour accéder à cette première page, tapez l'adresse : https://support.certeurope.fr dans votre navigateur et suivez les instructions.

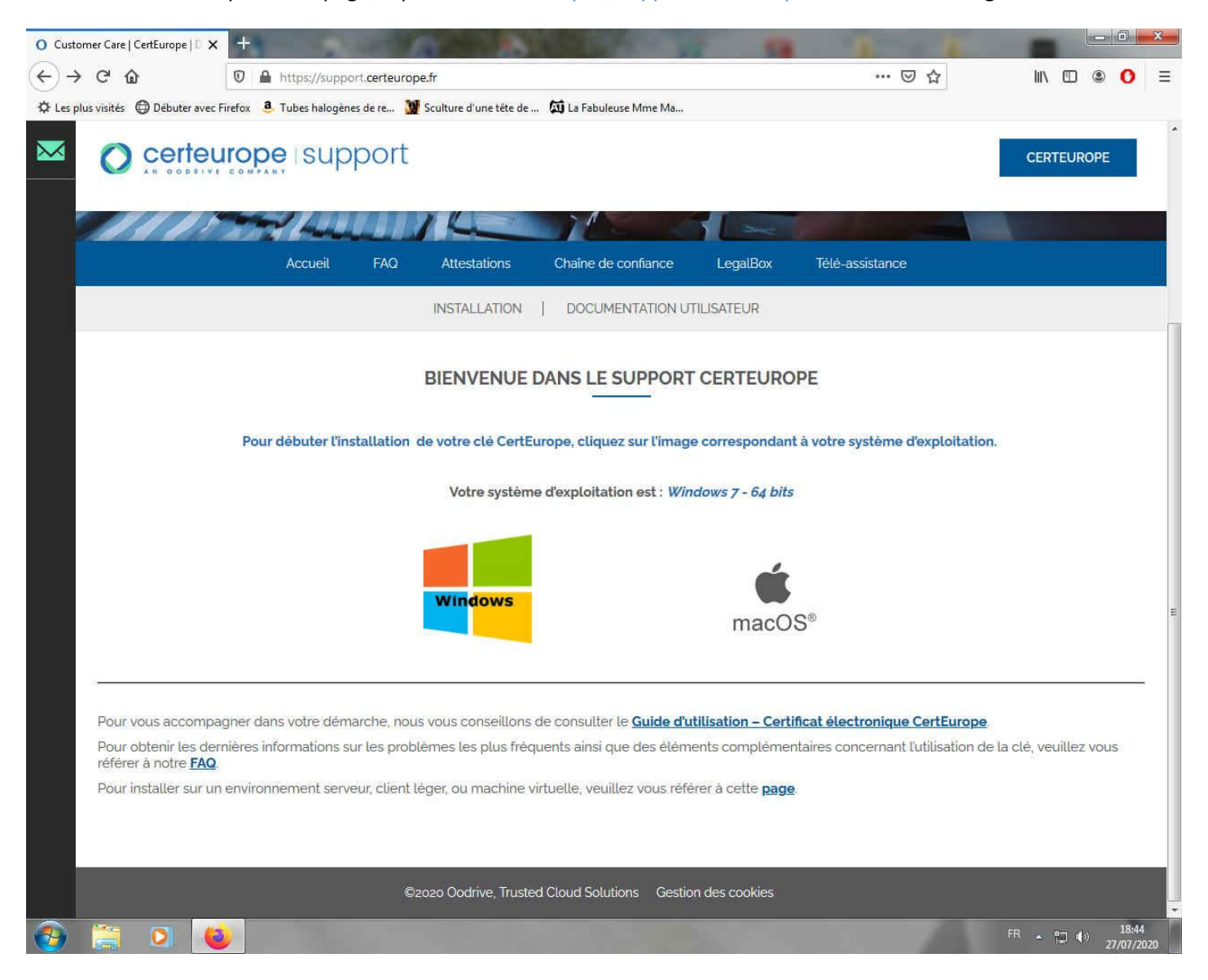

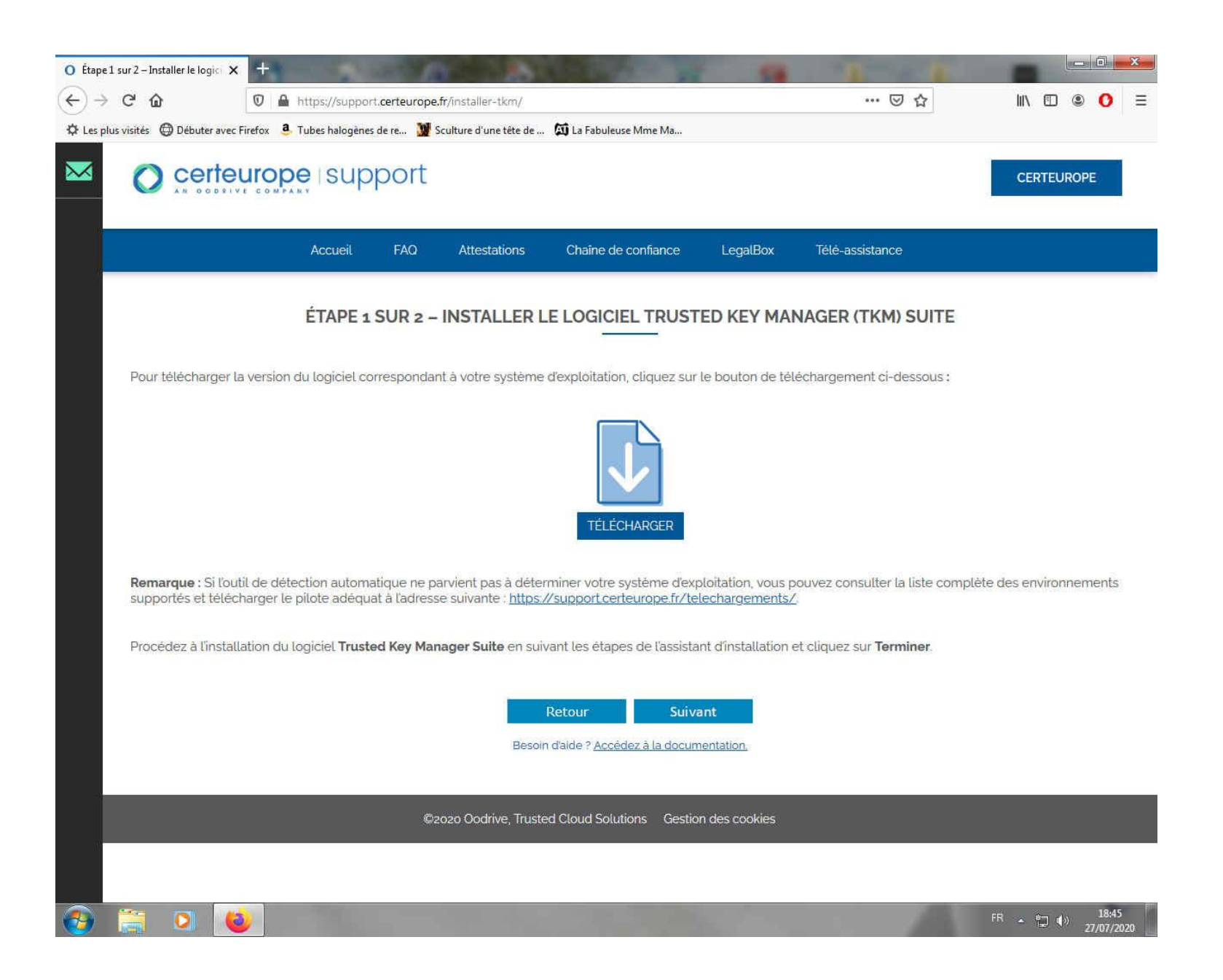

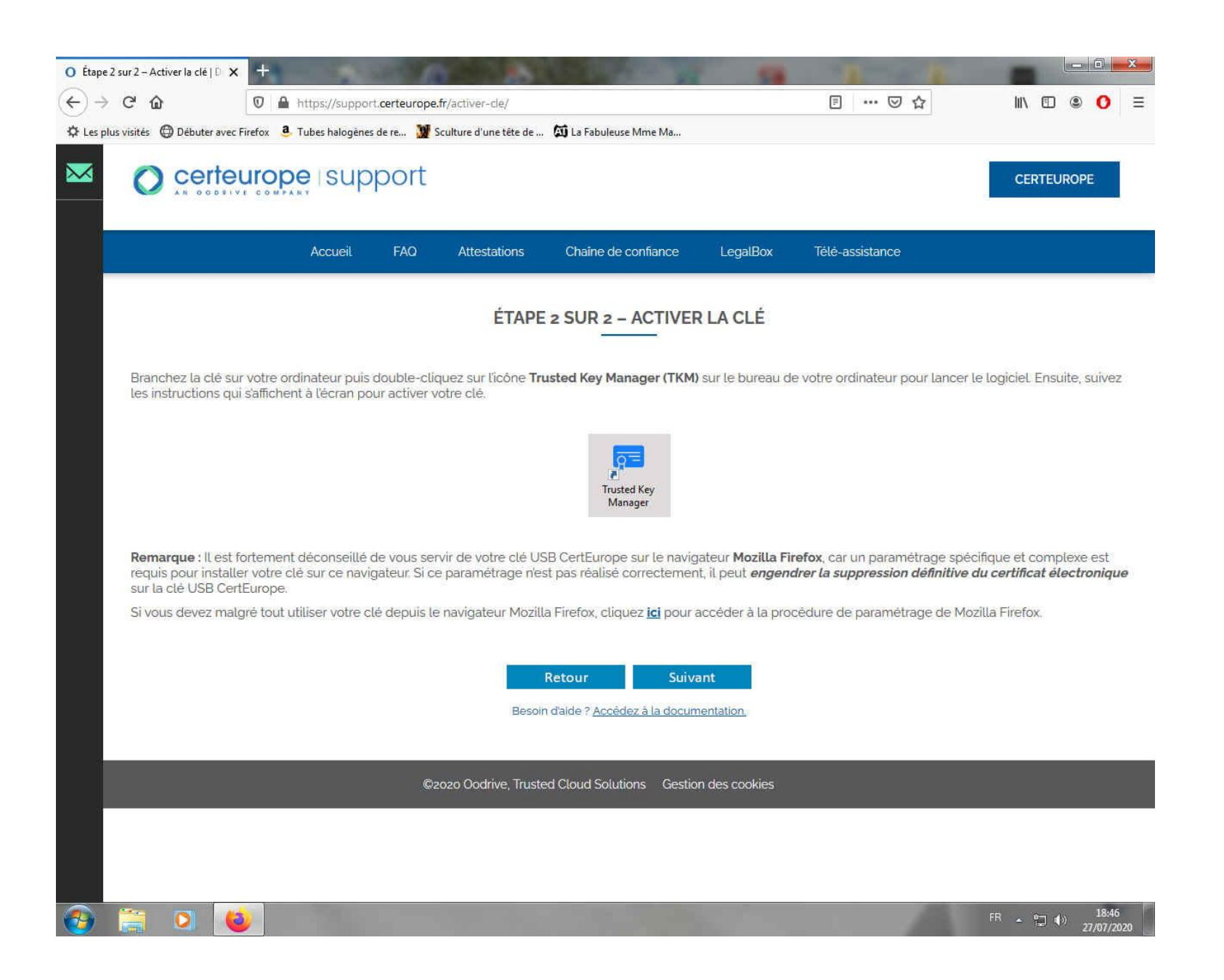

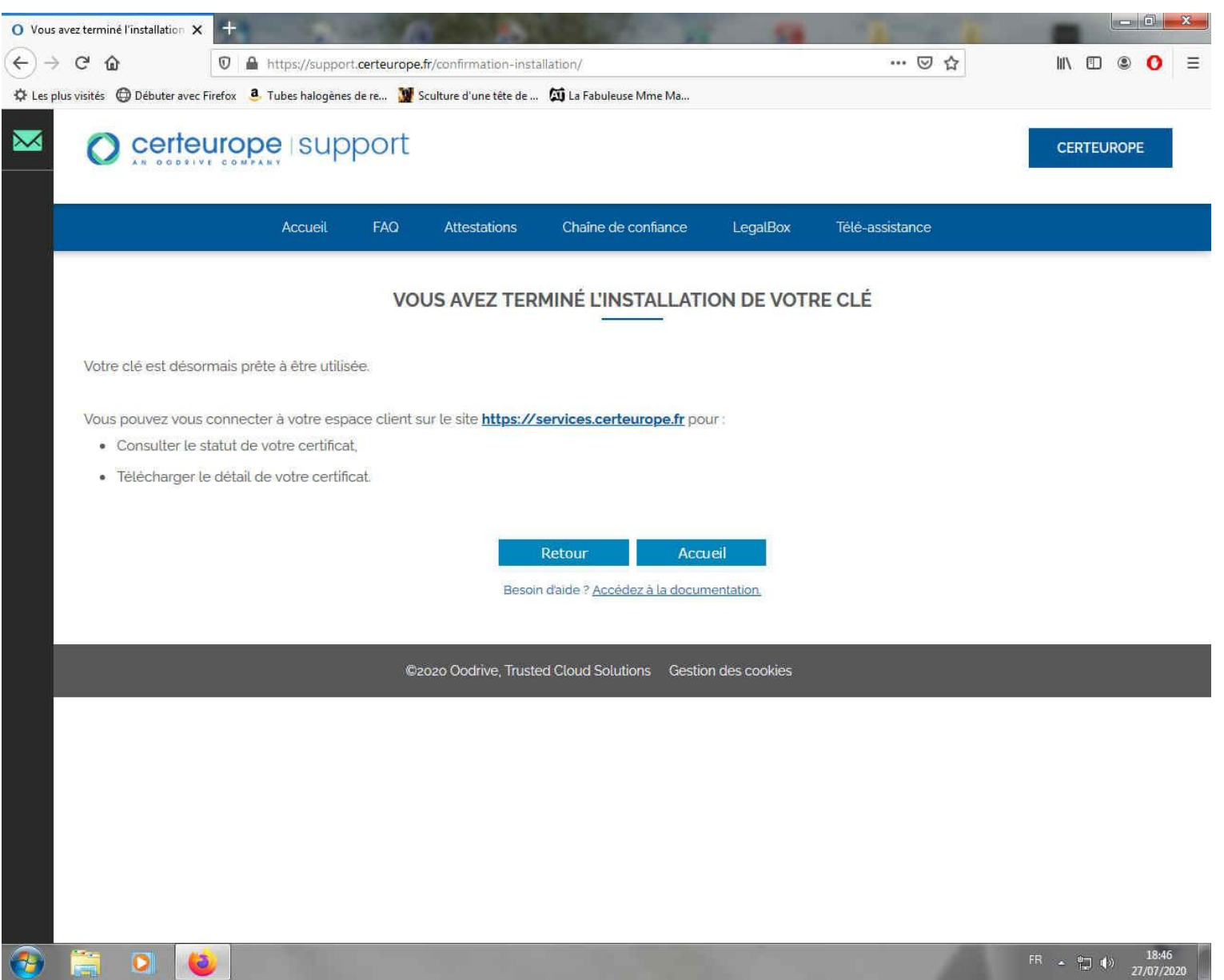